# <span id="page-0-0"></span>Package 'TwoStepCLogit'

March 21, 2016

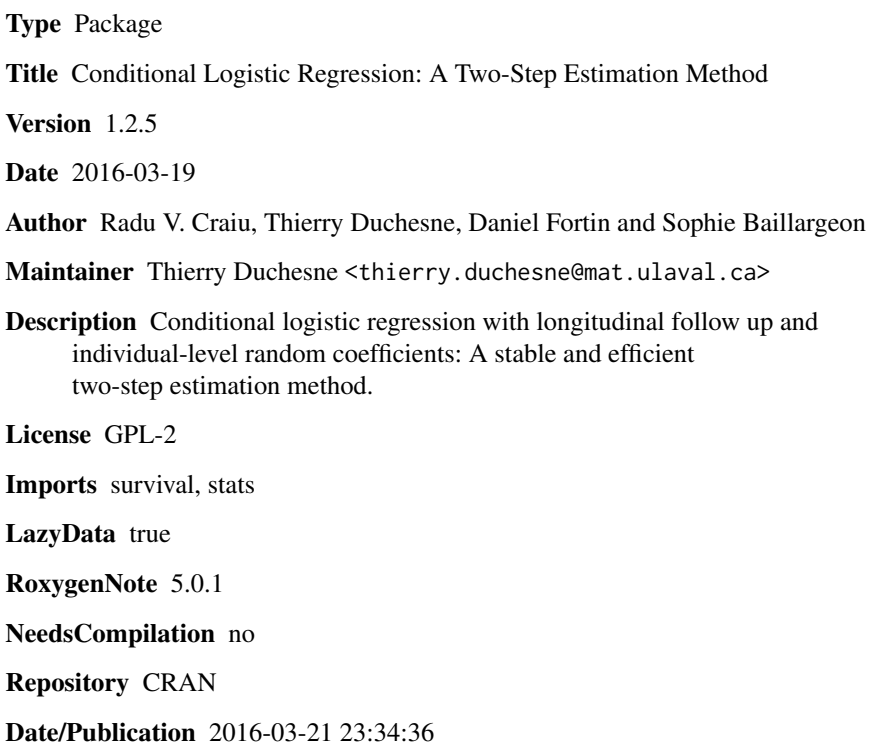

# R topics documented:

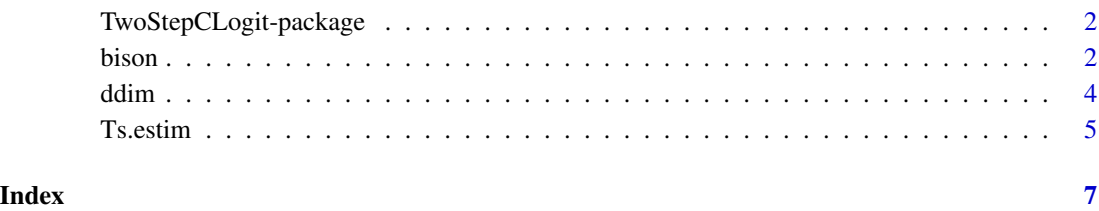

<span id="page-1-0"></span>TwoStepCLogit-package *Conditional Logistic Regression: A Two-Step Estimation Method*

#### Description

Conditional logistic regression with longitudinal follow up and individual-level random coefficients: A stable and efficient two-step estimation method (see [Ts.estim](#page-4-1)).

#### Details

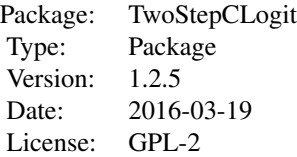

#### Author(s)

Radu V. Craiu, Thierry Duchesne, Daniel Fortin and Sophie Baillargeon Maintainer: Thierry Duchesne <thierry.duchesne@mat.ulaval.ca>

#### References

Craiu, R.V., Duchesne, T., Fortin, D. and Baillargeon, S. (2011), Conditional Logistic Regression with Longitudinal Follow-up and Individual-Level Random Coefficients: A Stable and Efficient Two-Step Estimation Method, *Journal of Computational and Graphical Statistics*. 20(3), 767-784.

bison *Bison Dataset*

#### Description

Bison data collected in Prince Albert National Park, Saskatchewan, Canada (Craiu et al. 2011).

#### Format

A data frame with 16818 observations on the following 10 variables.

Cluster pair of animals (dyad) ID

Strata stratum ID

Y response variable: 1 for visited locations, 0 otherwise

#### bison 3

water land cover indicator covariate: 1 for water, 0 otherwise

agric land cover indicator covariate: 1 for agricultural locations, 0 otherwise

forest land cover indicator covariate: 1 for forests, 0 otherwise

meadow land cover indicator covariate: 1 for meadows, 0 otherwise

- **biomass** continuous covariate: above-ground vegetation biomass index measured (in  $kg/m^2$ ) only at locations within meadows, 0 otherwise
- pmeadow continuous covariate: the proportion of meadow in a circular plot (700 m in radius) centered at the bison's location

#### Details

This data set was collected in order to study habitat selection by groups of free-ranging bison. For each observed group, two individuals (dyad) equipped with GPS radio-collars were followed simultaneously. A cluster is defined here as a pair of bison. This data set contains 20 clusters. The number of strata per cluster varies between 13 and 345 for a total of 1410 strata. A stratum is composed of two visited GPS locations (one for each individual) gathered at the same time, together with 10 random locations (five drawn within 700 m of each of the two focal bison). Therefore, there are 12 observations per stratum, with 2 cases  $(Y=1)$  and 10 controls  $(Y=0)$ . However, due to problems in the data collection, 17 of the 1410 strata have only 6 observations (1 case and 5 controls).

#### References

Craiu, R.V., Duchesne, T., Fortin, D. and Baillargeon, S. (2011), Conditional Logistic Regression with Longitudinal Follow-up and Individual-Level Random Coefficients: A Stable and Efficient Two-Step Estimation Method, *Journal of Computational and Graphical Statistics*. 20(3), 767-784.

#### Examples

```
# Some descriptive statistics about the data set:
ddim(formula = Y \sim strata(Strata) + cluster(Cluster), data = bison)
# Model 1: covariates meadow, biomass and biomass^2
# Random effects in front of biomass and biomass^2
# Main diagonal covariance structure for D
Fit1 <- Ts.estim(formula = Y \sim meadow + biomass + I(biomass^2) +
        strata(Strata) + cluster(Cluster), data = bison,
        random = \sim biomass + I(biomass\textdegree2), all.m.1=FALSE, D="UN(1)")
Fit1
# Model 2: only covariates biomass and biomass^2
# Random effects in front of biomass and biomass^2
# Main diagonal covariance structure for D
Fit2 \le Ts.estim(formula = Y \sim biomass + I(biomass^2) + strata(Strata) +
        cluster(Cluster), data = bison, all.m.1=FALSE, D="UN(1)")
Fit2
```

```
# Results reported in Table 2 of Craiu et al. (2011).
```
<span id="page-3-1"></span><span id="page-3-0"></span>

# Description

Function that computes dimension statistics for a data set with clusters and strata and its print method.

# Usage

ddim(formula, data)

## S3 method for class 'ddim'  $print(x, \ldots)$ 

# Arguments

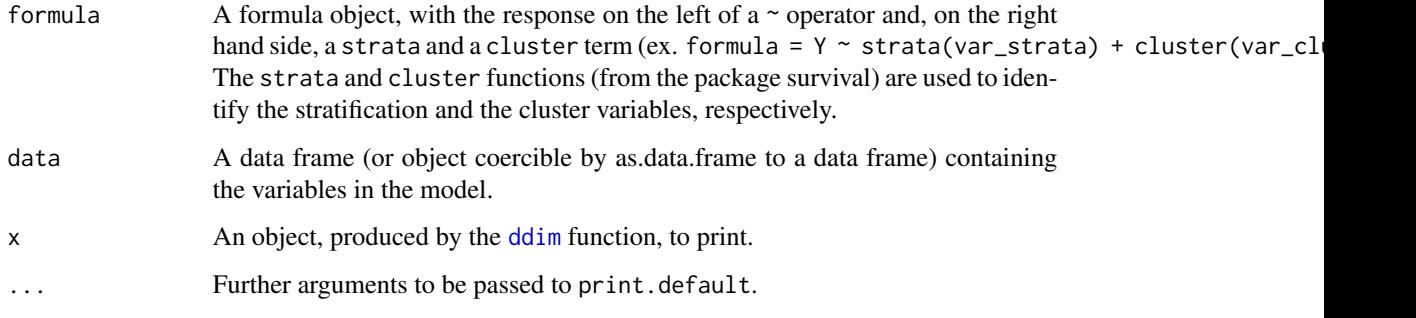

# Value

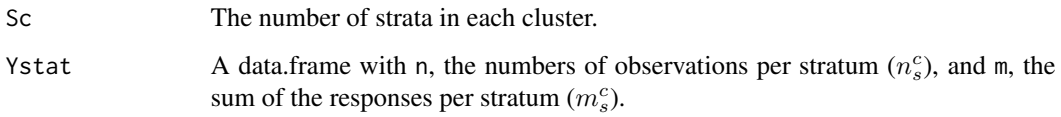

# See Also

[Ts.estim](#page-4-1)

# Examples

```
dimstat <- ddim(formula = Y ~ strata(Strata) + cluster(Cluster), data = bison)
dimstat
```
<span id="page-4-1"></span><span id="page-4-0"></span>

# Description

Function that computes the two-step estimator proposed in Craiu et al. (2011) and its print method.

# Usage

```
Ts.estim(formula, data, random, all.m.1 = FALSE, D = "UN(1)",
  itermax = 2000, tole = 1e-06
```
## S3 method for class 'Ts.estim'  $print(x, \ldots)$ 

# Arguments

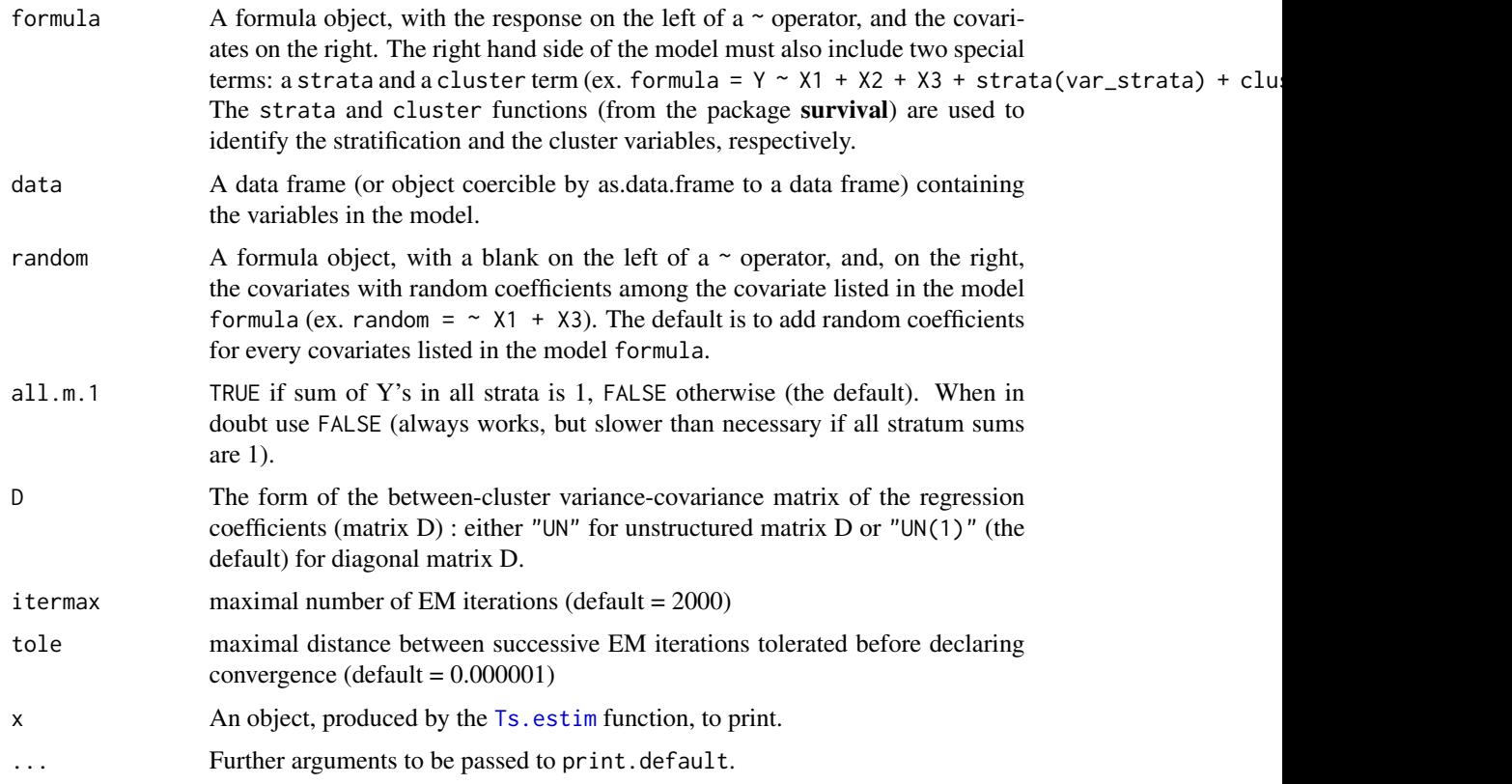

# Details

Calls [coxph](#page-0-0) from the package survival.

### <span id="page-5-0"></span>Value

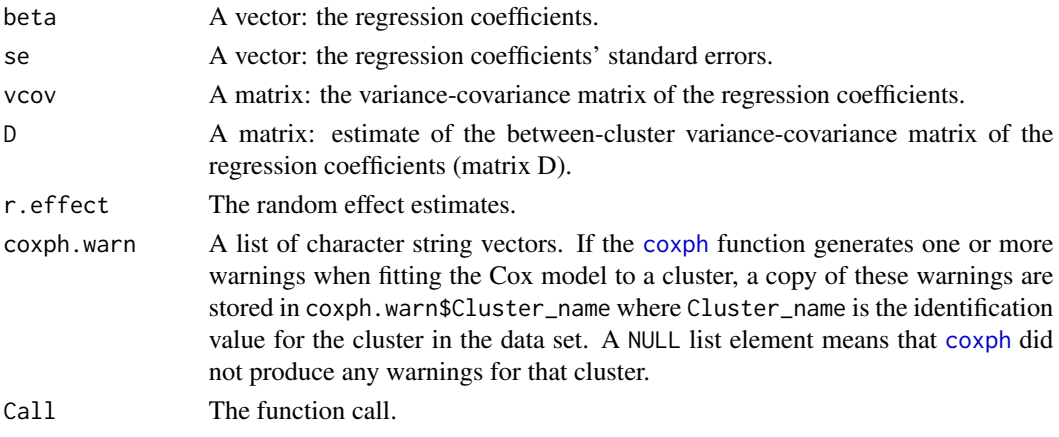

#### Author(s)

Radu V. Craiu, Thierry Duchesne, Daniel Fortin and Sophie Baillargeon

## References

Craiu, R.V., Duchesne, T., Fortin, D. and Baillargeon, S. (2011), Conditional Logistic Regression with Longitudinal Follow-up and Individual-Level Random Coefficients: A Stable and Efficient Two-Step Estimation Method, *Journal of Computational and Graphical Statistics*. 20(3), 767-784.

#### See Also

[ddim](#page-3-1)

## Examples

```
# Two ways for specifying the same model
# Data: bison
# Model: covariates forest, biomass and pmeadow
# Random effects in front of forest and biomass
# Main diagonal covariance structure for D (the default)
way1 <- Ts.estim(formula = Y \sim forest + biomass + pmeadow +
        strata(Strata) + cluster(Cluster), data = bison,
        random = ~ forest + biomass)way1
way2 <- Ts.estim(formula = bison[,3] ~ as.matrix(bison[,c(6,8:9)]) +
        strata(bison[,2]) + cluster(bison[,1]), data = bison,
        random = \sim as.matrix(bison[,c(6,8)]))
way2
# Unstructured covariance for D
Fit \le Ts.estim(formula = Y \sim forest + biomass + pmeadow +
        strata(Strata) + cluster(Cluster), data = bison,
        random = \sim forest + biomass, D="UN")
Fit
```
# <span id="page-6-0"></span>Index

∗Topic datasets bison, [2](#page-1-0) ∗Topic models Ts.estim, [5](#page-4-0) ∗Topic package TwoStepCLogit-package, [2](#page-1-0)

bison, [2](#page-1-0)

coxph, *[5,](#page-4-0) [6](#page-5-0)*

ddim, *[4](#page-3-0)*, [4,](#page-3-0) *[6](#page-5-0)*

print.ddim *(*ddim*)*, [4](#page-3-0) print.Ts.estim *(*Ts.estim*)*, [5](#page-4-0)

Ts.estim, *[2](#page-1-0)*, *[4,](#page-3-0) [5](#page-4-0)*, [5](#page-4-0) TwoStepCLogit *(*TwoStepCLogit-package*)*, [2](#page-1-0) TwoStepCLogit-package, [2](#page-1-0)